# SIG aplicado ao Ensino de Geografia GIS applied to the teaching of Geography

Liane Maria Azevedo Dornelles Universidade do Estado do Rio de Janeiro - UERJ Departamento de Geografia Física - Instituto de Geografia E.mail: lianedornelles@gmail.com

RESUMO: Este trabalho descreve as atividades desenvolvidas junto à disciplina eletiva SIG aplicado ao ensino de Geografia. Foram elaboradas aplicações ambientais para os Ensinos Fundamental e Médio, com auxílio dos programas VistaSAGA/UFRJ, SISPLAMTE 5<sup>as</sup> com GIS, SPRING/INPE e MapServer.

Palavras-chave: Sig, ensino fundamental, ensino médio, geografia.

ABSTRACT: This paper describes the activities developed on the discipline GIS applied to the teaching of Geography. Environmental applications were developed to the elementary school and high school, with the programs VistaSAGA/UFRJ, SISPLAMTE 5<sup>as</sup> with GIS, SPRING/INPE and MapServer.

Keywords: Gis, elementary school, high school, geography.

# 1 INTRODUÇÃO

Dentre os pressupostos que norteiam a atual proposta das Diretrizes Curriculares para o curso de Geografia, temos a "introdução e o aprofundamento de metodologias e tecnologias de representação do espaço", tais como geoprocessamento e sistemas geográficos de informação, cartografia automatizada, etc. [1]. Face ao exposto, os desafios existentes para a formação de geógrafos (pesquisador, professor do ensino fundamental, médio e superior, técnico e planejador), vêm exigindo que a Geografia procure caminhos teóricos e metodológicos capazes de interpretar e explicar a dinâmica das transformações no mundo atual. Sendo assim, o futuro pesquisador e profissional em Geografia, deve estar apto para:

> Assumir a liberdade da crítica e da criação, como uma área do conhecimento que tem seu objeto específico, sem abrir mão do rigor científico e metodológico [2].

As geotecnologias são o "conjunto de tecnologias para coleta, processamento, análise e oferta de informação com referência geográfica", sendo compostas por distintas ferramentas (hardwares - equipamentos, softwares - programas e *peopleware* pessoas) voltadas para a tomada de decisão. Como exemplos temos os Sistemas de Informação Geográficas - SIGs, Cartografia Digital, Sensoriamento Remoto, Sistemas de Posicionamento Global [3].

> Sistemas de Informação Geográfica (SIGs) permitem realizar análises complexas, ao integrar dados de diversas fontes e ao criar bancos de dados geo-referenciados. Tornam ainda possível automatizar a produção de documentos cartográficos [4].

O potencial de utilização de conceitos e técnicas em SIG, voltados para a formação de licenciados em Geografia, tem sido avaliado por pesquisadores, com resultados promissores [5], [6], [7], [8], [9], [10], [11] e [12].

Este trabalho descreve as atividades desenvolvidas junto à disciplina eletiva SIG aplicado ao Ensino de Geografia - SIGEG, vinculada ao Departamento de Geografia Física, do Instituto de Geografia - IGEOG, da Universidade do Estado do Rio de Janeiro - UERJ que vem sendo oferecida regularmente, desde 2006, para o curso de licenciatura em Geografia, tendo como pré-requisito a disciplina obrigatória Geoprocessamento.

## 2 MATERIAIS E MÉTODOS

A disciplina SIGEG, que tem como premissa fornecer ao aluno fundamentos e conceitos acerca de Sistema de Informação Geográfica - SIG/GIS - Geographical Information System, com ênfase para aplicações nos Ensinos Fundamental (EF) e Médio (EM) engloba:

a) Introdução;

b) Conceitos Cartográficos Básicos: revisão conceitual e cartografia escolar; c) Sistema de Informação Geográfica - SIG: definições, estrutura de dados no SIG, componentes de um SIG, características de um SIG, integração da informação via SIG, escala de trabalho, softwares de SIG, SIGs e o ensino de Geografia;

d) Parâmetros Curriculares Nacionais - PCN e o uso de novas tecnologias, Parâmetros Curriculares Nacionais (Ensino Médio) - PCNEM: bases legais, competências e habilidades no âmbito da Geografia e suas tecnologias;

e) Programa Nacional do Livro Didático – PNLD: Geografia e o PNLD, Guia Nacional do Livro Didático em Geografia;

f) Projeto Prático.

Durante a etapa de revisão de conceitos teóricos, os discentes analisam distintas publicações, produzem textos e debatem os resultados obtidos, voltados para a avaliação do potencial de articulação entre a Geografia e o uso de novas tecnologias; Cartografia escolar e SIG; utilização de SIG no ensino de Geografia, com ênfase para o Ensino Fundamental ou Ensino Médio. Como exemplos de textos utilizados pelos discentes, citamos:

a) Ensino de Geografia - Geografia escolar: qual o seu problema?; Implicações das novas tecnologias na educação geográfica: para quem? E para que? [13] e [14];

b) Cartografia Escolar - A Cartografia e a Geografia no Contexto Escolar, Ensinando Cartografia [15] e [16];

c) SIG aplicado à Geografia (EF) - Formação de professores da educação básica em geotecnologias, Guia do EduSPRING 5.0 para professores: proposta de auxílio às aulas de Geografia do ensino básico utilizando um SIG brasileiro e gratuito [17] e [18];

d) SIG aplicado à Geografia (EM) - Aplicações de Sistemas de Informação Geográfica em ensino médio, Avaliação do uso de geotecnologias digitais no ensino médio [19] e [20].

O Projeto Prático envolve a escolha de um tema voltado para o Ensino Fundamental ou Ensino Médio, a elaboração de uma proposta didático-pedagógica contendo aplicações com softwares de SIG, tendo como base a metodologia do projeto Alfabetização em GIS/SIG - ALFAGIS/SIG (Fig. 1).

> O projeto Alfabetização em GIS/SIG - ALFAGIS/SIG tem como objetivos disseminar a cultura do Geoprocessamento através da elaboração, montagem e avaliação de aplicações ambientais em GIS, envolvendo tópicos especiais relacionados à Geografia em associação às áreas curriculares do Ensino Fundamental (Arte, Ciências Naturais, Educação Física, História, Língua Estrangeira-Inglês, Língua Portuguesa, Matemática), do Ensino Médio (Língua Portuguesa, Língua Estrangeira Moderna, Arte, Educação Física, Informática, Biologia, Física, Química, Matemática, História, Sociologia e Filosofia + conhecimentos de Antropologia, Política, Direito, Economia e Psicologia) e do Ensino Superior (Geociências), tendo como base as linhas norteadoras do PCN, PCNEM e das Diretrizes Curriculares para o curso de Geografia; o uso dos programas  $SISPLAMTE \quad \frac{3}{5}$  com GIS,  $SAGA/UFRI$ , Arcview/ESRI, ArcExplorer/ESRI; a utilização de recursos da Internet, com ênfase para salas virtuais e/ou grupos e WebQuest; a implementação de cursos de extensão semipresenciais; além do oferecimento de minioficinas presenciais intituladas "Conhecendo o universo das geotecnologias", para o público em geral  $[10]$ .

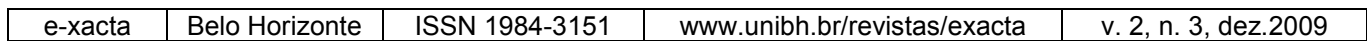

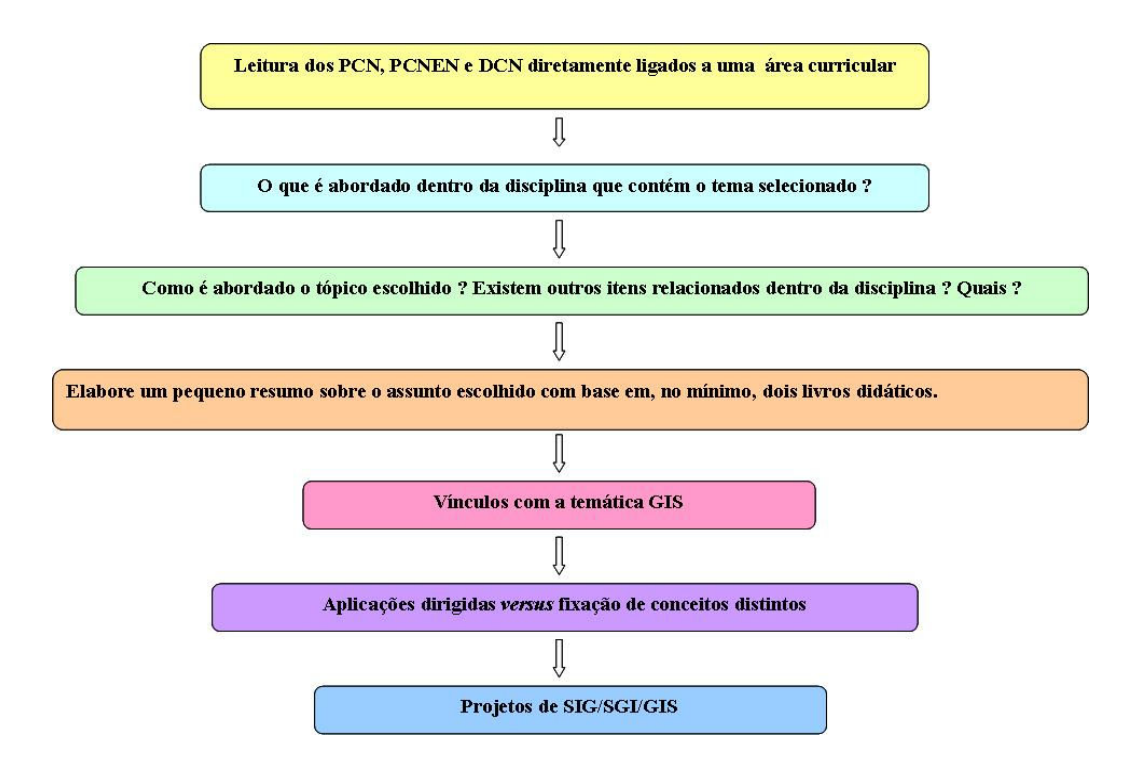

Figura 1. Metodologia geral do projeto ALFAGIS/SIG [5].

Subsidiando as aplicações ambientais dirigidas e temas vinculados, os alunos elaboram um mini-tutorial contendo os principais passos para a integralização da atividade proposta, com uso de programas gratuitos, tais como:

a) VistaSAGA/UFRJ: o Sistema de Análise Geo-Ambiental, desenvolvido pelo Laboratório de Geoprocessamento da Universidade Federal do Rio de Janeiro, coordenado pelo Professor Dr. Jorge Xavier da Silva, pode ser obtido, gratuitamente, necessitando de login para download (http://www.lageop.igeo.ufrj.br/downloads.php). O referido programa contempla diversos Módulos, dentre eles, temos o Visualiza (visualização, navegação e manipulação de arquivos no formato Raster/SAGA), Assinatura Ambiental (identificação de ocorrência conjunta de variáveis, tendo como base planimetrias dirigidas), Monitoria Ambiental (acompanhamento de distintas alterações ambientais ao longo do tempo) e Avaliação Ambiental (definição da extensão de estimativas de áreas com possíveis alterações ambientais), possibilitando

correlacionar dados georreferenciados, fornecendo como resultados mapas e relatórios que irão apoiar o processo de tomada de decisão.

b) SISPLAMTE  $5^{as}$  com GIS v1.0/S-2.9: o Sistema de Apoio ao Planejamento e Monitoramento Territorial para a 5ª série (Fig. 2) consiste numa versão shareware, desenvolvida pela equipe do Núcleo de Estudos e Pesquisas em Geoprocessamento (NEPGEO), com apoio da empresa Sensoriamento Remoto e Geoprocessamento Ltda (http://www.sensora.srv.br/sub/sensora/sobre.php) e do CNPq, sendo que o Banco de Dados Brasil contém onze (11) Campos de Informação (geológico, topográfico, geomorfológico, solos, entre outros), trinta e quatro (34) Temas e cem (100) Elementos, modelados e implementados com base em temáticas relacionadas às áreas curriculares do atual 6º ano do Ensino Fundamental [10].

c) SPRING/INPE: o Sistema para Processamento de Informações Georreferenciadas desenvolvido pelo Instituto Nacional de Pesquisas Espaciais (INPE),

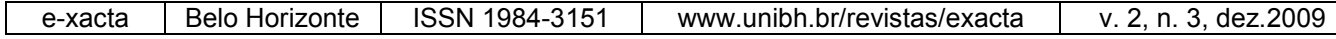

consiste num Banco de Dados geográficos de 2ª geração, cujas funções principais são, entre outras, integrar as tecnologias de Sensoriamento Remoto e SIGs em um ambiente totalmente interativo e de fácil manuseio, como também fornecer ao usuário um ambiente para visualizar, manipular e editar imagens e dados geográficos, podendo ser adquirido via Internet (http://www.dpi.inpe.br/spring/).

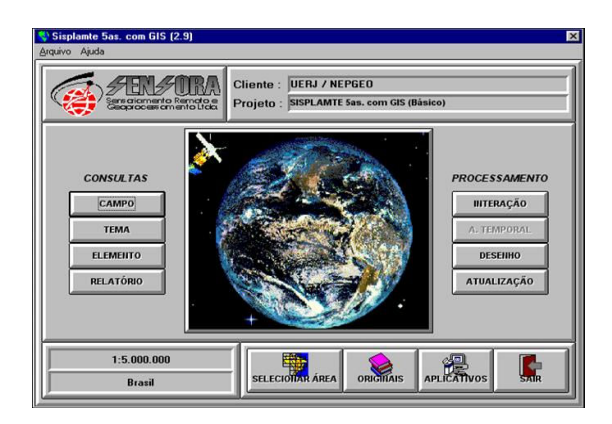

Figura 2. Telas de abertura (esquerda) e inicial (direita) do programa SISPLAMTE  $5^{as}$  com GIS (v1.0/S-2.9) [5].

d) MapServer: é um CGI (Common Gateway Interface) desenvolvido em C++ (linguagem de programação compilada) pela Universidade de Minnesota, podendo ser usado livremente e executado nas plataformas Linux e Windows NT/9x sob um servidor http, por exemplo, Apache. Por implementar o conceito de Webmapping (entrega de um mapa pela Web, conforme uma requisição) o MapServer vem sendo utilizado em distintas aplicações (http://mapserver.gis.umn.edu/).

### 3 RESULTADOS

Dentre os diversos temas, softwares, bases/bancos de dados e aplicações associadas selecionadas por discentes, destacamos:

### 3.1 Ensino Fundamental

- a) Uso do solo e suas relações com os impactos ambientais
- Programa SAGA/UFRJ;
- Base de Dados Tinguá RJ;
- As aplicações envolveram a assinatura ambiental de categorias do mapa de uso do solo de 2001, frente ao cartograma de declividade (Fig. 3).

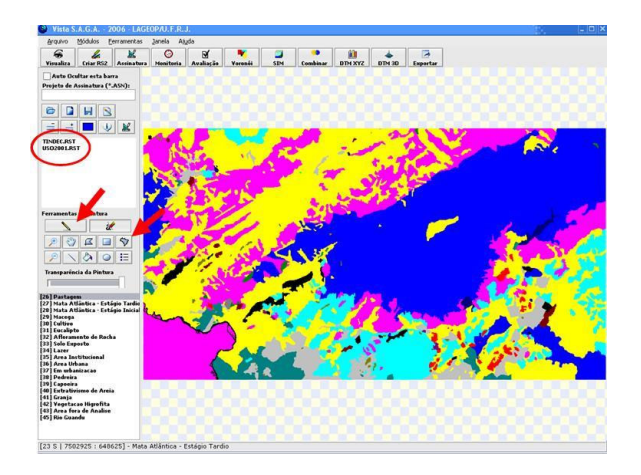

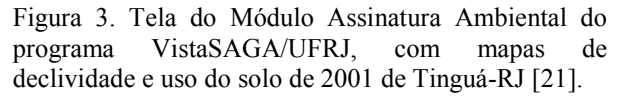

- b) Diferentes usos do solo e as contradições socioespaciais
- Programa SAGA/UFRJ;
- Base de Dados Rio de Janeiro Áreas de Planejamento 2 e 3 (APs 2 e 3);
- As aplicações envolveram a visualização, a assinatura e a monitoria simples de categorias dos mapas de uso do solo das APs, referentes aos anos de 1992 e 2001 (Fig. 4).

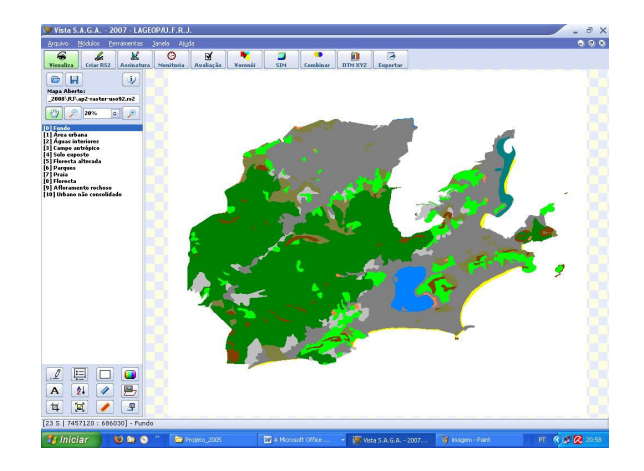

Figura 4. Tela do Módulo Visualiza do programa VistaSAGA/UFRJ, com mapa de uso do solo da AP2 de 1992 [21].

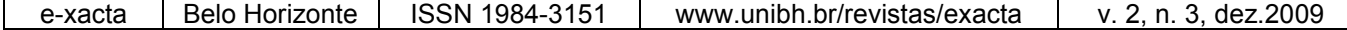

- c) Diferentes elementos da natureza e a relação entre eles
- Programa SISPLAMTE 5<sup>as</sup> com GIS/SENSORA;
- Base de Dados Estado do Rio de Janeiro;
- As aplicações envolveram a função confronto (apresenta mapa contendo os elementos selecionados) em tempo real, frente a distintos campos, temas e elementos (Fig. 5).

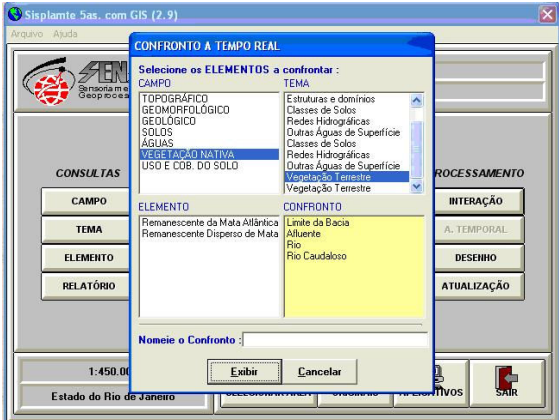

Figura 5. Tela do programa SISPLAMTE  $5^{as}$  com GIS, com a função confronto em tempo real [21].

- d) Agricultura e suas abordagens
- Programa MapServer 3.6 (Web GIS);
- Base de Dados Holambra (http://www.cnpm.embrapa.br/mapserver/holambra/);
- As aplicações envolveram a seleção, visualização e consulta de informações referentes às classes café, cana-de-açúcar, citrus e fruticultura, representadas pela área (m²), área em hectares, porcentagem da área total e total de hectares (Fig. 6).

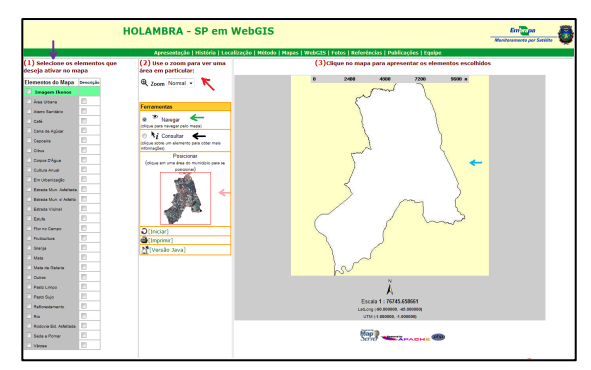

Figura 6. Tela principal do WebGIS de Holambra - SP [21].

#### 3.2 Ensino Médio

- a) Degradação ambiental e suas relações com atividades urbanas e rurais
- Programa SAGA/UFRJ;
- Base de Dados Cabo Frio RJ:
- As aplicações envolveram a realização de monitoria ambiental simples da categoria cerrado, seguida da assinatura ambiental, tendo como suporte os mapas de vegetação e de uso do solo de Cabo Frio de 1978 e 1993, respectivamente (Fig. 7).

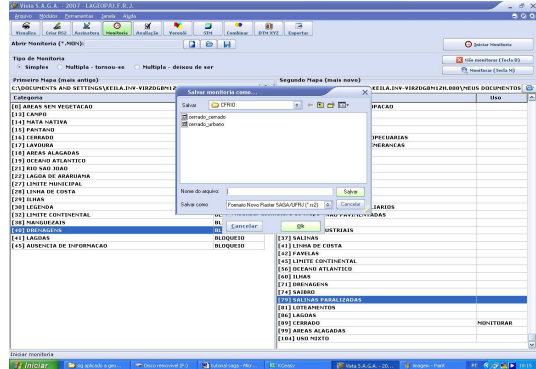

Figura 7. Tela do Módulo Monitoria Ambiental do programa VistaSAGA/UFRJ, referente à categoria cerrado [12].

- b) Análise geo-histórica
- Programa SPRING/INPE;
- Base de Dados Distrito Federal;
- As aplicações envolveram a seleção das categorias cadastro urbano, distância e drenagem do Projeto Brasília e a ferramenta operações métricas (Fig. 8).

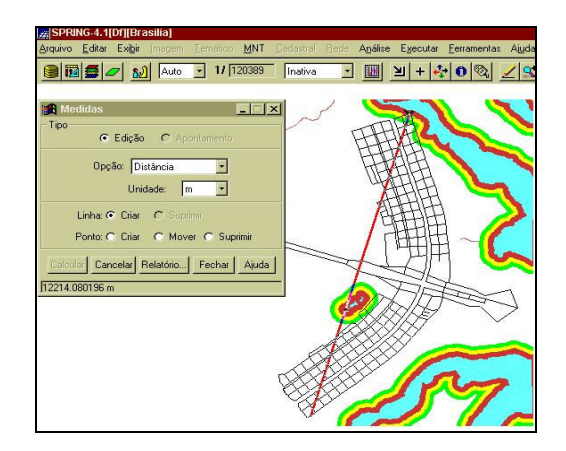

Figura 8. Tela do programa SPRING/INPE, com a seleção da opção distância [21].

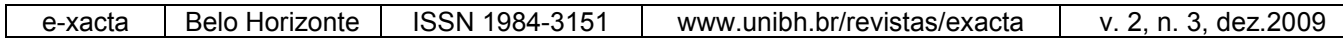

- c) Urbanização contemporânea
- Programa SAGA/UFRJ;
- Base de Dados Cabo Frio RJ;
- As aplicações envolveram a assinatura ambiental da categoria mata nativa dos mapas de uso do solo de Cabo Frio de 1978 e 1993 (Fig. 9).

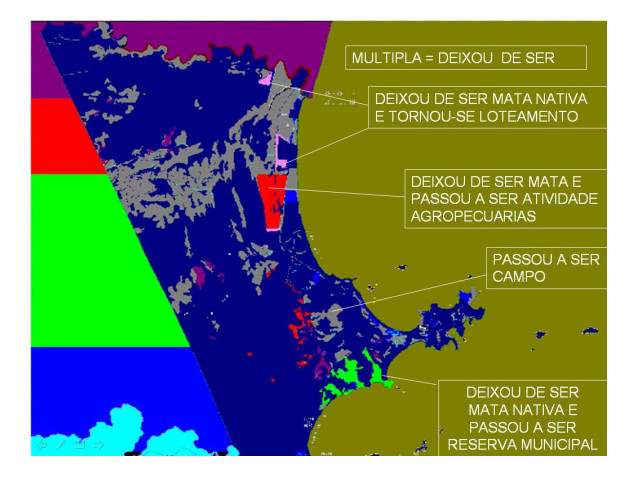

Figura 9. Slide do tutorial referente aos resultados da assinatura ambiental da categoria mata nativa, realizada no VistaSAGA/UFRJ, frente aos mapas de uso do solo de Cabo Frio de 1978 e 1993 [21].

# CONCLUSÃO

Os resultados positivos obtidos encontram-se voltados para a disseminação da cultura e uso de SIGs por docentes e discentes, em prol da fixação de conceitos no âmbito do ensino de Geografia.

### AGRADECIMENTOS

Ao CNPq (Proc. Nº 55.2216/02-0) e FAPERJ (Processos. Nº E -26/110.224/2007, E-26/100.983/2007, E-26/101.002/2007), pelo auxílio financeiro e concessão de bolsas.

# REFERÊNCIAS

[1] BRASIL. Secretaria de Educação Fundamental. Parâmetros curriculares nacionais: introdução aos parâmetros curriculares nacionais. Brasília: MEC/SEF, 1998. 174p.

[2] BRASIL. Ministério da Educação/Conselho Nacional de Educação.

### Parecer CNE/CES n.º 492, de 3 de abril de 2001. Diretrizes curriculares para os cursos de Geografia. Disponível em:

<http://portal.mec.gov.br/sesu/arquivos/pdf/4 9201FHGSCCLBAM.pdf>. Acesso em: 10 abr. 2005.

### [3] ROSA, R. Geotecnologias na Geografia aplicada. Disponível em:

<http://www.geografia.fflch.usp.br/publicaco es/RDG/RDG\_16/Roberto\_Rosa.pdf>. Acesso em: 12 dez. 2005.

[4] CÂMARA, G.; DAVIS, C. Fundamentos de geoprocessamento. Disponível em: <http://www.dpi.inpe.br/gilberto/livro/>. Acesso em: 03 nov. 2000.

[5] DORNELLES, L. M. A. Alfabetização em SIG. In: SIMPÓSIO BRASILEIRO DE GEOGRAFIA FÍSICA APLICADA, 11., 2005, São Paulo. Anais... São Paulo: USP, 2005. p. 2443-2452.

[6] MACHADO, C. B. A Geografia na sala de aula: informática, sensoriamento remoto e sistemas de informações geográficas recursos didáticos para o estudo do espaço geográfico. In: SIMPÓSIO BRASILEIRO DE SENSORIAMENTO REMOTO, 12., 2005, Goiânia. Anais... São José dos Campos: INPE, 2005. p. 1297-1304. Disponível em: <http://urlib.net/ltid.inpe.br/sbsr/2004/11.19.2 1.46>. Acesso em: 1 ago. 2006.

[7] PAZINI, L. G. P.; MONTANHA, E. P. Geoprocessamento no ensino fundamental: utilizando SIG no ensino de Geografia para alunos de 5.ª a 8.ª série. In: SIMPÓSIO BRASILEIRO DE SENSORIAMENTO REMOTO, 12., 2005, Goiânia. Anais... Goiânia: INPE, 2005. p. 1329-1336. Disponível em: <http://www.dsr.inpe.br/sbsr2007/biblioteca/ >. Acesso em: 10 mar. 2007.

[8] DORNELLES, L. M. et al. Alfabetização em GIS. In: SIMPÓSIO IBERO AMERICANO DE CARTOGRAFIA PARA

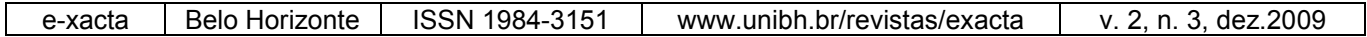

CRIANÇA, 1., 2002, Rio de Janeiro. Anais... Rio de Janeiro: ACI/SBC, 2002. p. 1-10.

[9] DORNELLES, L. M. A et al. Alfabetização em GIS: Geografia integrando conceitos. In: CONGRESSO BRASILEIRO DE GEÓGRAFOS, 6., 2004. Goiânia. Anais.... Goiânia: AGB, 2004. p. 1-12.

[10] DORNELLES, L. M. A. et al. Alfabetização em GIS/SIG no ensino médio. Revista Didática Sistêmica, Rio Grande, v. 8, p. 257-268, julho a dezembro. 2008. Disponível em: <http://www.redisis.furg.br/edicoes/vol8/art2 1v8.pdf>. Acesso em 19 jun. 2009.

[11] DORNELLES, L. M. A et al. Alfabetização em GIS/SIG. In: CONGRESSO BRASILEIRO DE CARTOGRAFIA / CONGRESSO BRASILEIRO DE GEOPROCESSAMENTO, 23. / 1., 2007, Rio de Janeiro. Anais.... Rio de Janeiro: SBC, 2007. p. 2414-2423.

[12] SOUZA, K. V.; DORNELLES, L. M. A; MONSUETO, R. L. Sistema de Análise GeoAmbiental: uma aplicação para o ensino médio. In: SIMPÓSIO BRASILEIRO DE SENSORIAMENTO REMOTO, 14., 2009, Natal. Anais... São José dos Campos: INPE, 2009. p. 2491-2498. Disponível em: <http://urlib.net/dpi.inpe.br/sbsr@80/2008/11. 17.23.45>. Acesso em: 31 jul. 2009.

[13] BOMFIM, N. R. Geografia escolar: qual o seu problema? Caminhos de Geografia, Uberlândia, v. 18, n.1, p. 123-133, janeiro a junho. 2006. Disponível em: <http://www.caminhosdegeografia.ig.ufu.br/v iewarticle.php?id=185>. Acesso em: 15 abr. 2009.

[14] MATIAS, V. R. da S. Implicações das novas tecnologias na educação geográfica: para quem? E para que? Caminhos de Geografia, Uberlândia, v. 16, n. 22, p. 242253, julho a outubro. 2005. Disponível em: <http://www.ig.ufu.br/revista/volume16/artig o22\_vol16.pdf>. Acesso em: 15 abr. 2009.

### [15] SANTOS, C. A Cartografia e a Geografia no contexto escolar. Disponível em:

<http://www.unifai.edu.br/internet\_noticia.as p?cod\_conteudo=2706&area=1627>. Acesso em: 15 abr. 2009.

[16] DE ALBUQUERQUE, P. C. G. Ensinando Cartografia. Disponível em: <http://www.miniweb.com.br/geografia/Artig os/cartografia/CAP10\_PCGAlbuquerque.pdf> . Acesso em: 15 de abr. 2009.

[17] LIMA, S. F. S. et al. Formação de professores da educação básica em geotecnologias. In: SIMPÓSIO BRASILEIRO DE SENSORIAMENTO REMOTO, 14., 2009, Natal. Anais... Natal: INPE, 2009. p. 2437-2444. Disponível em: <http://marte.dpi.inpe.br/col/dpi.inpe.br/sbsr @80/2008/11.17.12.01/doc/2437-2444.pdf>. Acesso em: 31 jul. 2009.

[18] DE CARVALHO, M. V. A.; DORNELAS, T. da S.; DI MAIO, A. C. Guia do EduSPRING 5.0 para professores: proposta de auxílio às aulas de Geografia do ensino básico utilizando um SIG brasileiro e gratuito. In: SIMPÓSIO BRASILEIRO DE SENSORIAMENTO REMOTO, 14., 2009, Natal. Anais... Natal: INPE, 2009. p. 2389- 2396. Disponível em: <http://urlib.net/rep/dpi.inpe.br/sbsr@80/2008

/11.17.11.51?languagebutton=pt-BR>. Acesso em: 31 jul. 2009.

[19] SCHIMIGUEL, J.; AMORIM, J. A. Aplicações de Sistemas de Informação Geográfica em ensino médio. RESI - Revista Eletrônica e Sistemas de Informação, Florianópolis, n.1, p. 1-6. jan./jun. 2006. Disponível em: <http://revistas.facecla.com.br/index.php/reinf o/article/viewFile/163/55>. Acesso em: 15

abr. 2009.

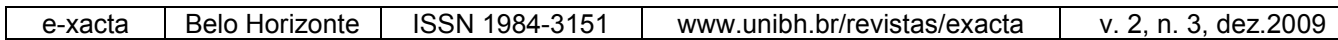

[20] DI MAIO, A. C.; SETZER A. Avaliação do uso de geotecnologias digitais no ensino médio. In: SIMPÓSIO BRASILEIRO DE SENSORIAMENTO REMOTO, 12., 2005, Goiânia. Anais... Goiânia: INPE, 2005. p. 1951-1958. Disponível em: <http://marte.dpi.inpe.br/archive.cgi/ltid.inpe. br/sbsr/2004/11.21.15.13>. Acesso em: 15 abr. 2009.

[21] DORNELLES, L. M. A. SIG aplicado ao ensino de Geografia. Rio de Janeiro: UERJ, 2009. 30 p. (Relatório 2006-2009).